# **Требования к оформлению конкурсно-экспозиционных материалов «Лучший объект сохранения и развития» Раздел РЕАЛИЗАЦИЯ**

## **Участник предоставляет:**

- Макет планшета. Подготовка макета планшета конкурсной работы осуществляется участником самостоятельно. Перед версткой просим Вас ознакомиться с инструкцией по использованию шаблонов планшетов (стр. 2-3)
- 5-8 изображений в формате \*.jpg высокого качества (300 dpi/inch). Каждый файл не более 1 Мб. Файлы должны быть пронумерованы в порядке убывания приоритета (т.е. изображение «1» - главное)

### **Технические требования:**

- размер планшета в натуральную величину 1000х1400 мм (вертикальная ориентировка);
- формат файла строго \*.tiff, без слоев, без альфаканалов, без контуров;
- цветовая модель CMYK;
- цветовой профиль FOGRA27;
- сжатие LZW;
- масштаб 1:1;
- разрешение файла 150 dpi/inch, цветность 8 бит на канал;
- логотипы, фотографии и текст располагаются на расстоянии 3-5 мм от края обрезного формата;
- вылеты по печати при составном планшете 5 мм в сторону единого изображения

# **КРАЙНИЙ СРОК ПОДАЧИ КОНКУРСНЫХ МАТЕРИАЛОВ - 22 АПРЕЛЯ 2024 ГОДА**

конкурсные материалы предоставляются организаторам путем загрузки в любой файлообменник (Google-диск, Яндекс-диск и т.д.) и направлением ссылки на файлы при заполнении формы **«Отправить конкурсные материалы».** [Доступ к файлам должен быть открыт до 31.12.2024](https://docs.google.com/forms/d/e/1FAIpQLSe5TFJUMl9FlkSxIiivXDamTohyxrehQzGvWyfPXtRBOM8Dqw/closedform)

По всем возникшим вопросам просьба обращаться к координатору смотра-конкурса по электронной почте **konkurs@archnasledie.ru**

## **Инструкция по использованию шаблонов планшетов**

пожалуйста, прочтите внимательно перед версткой

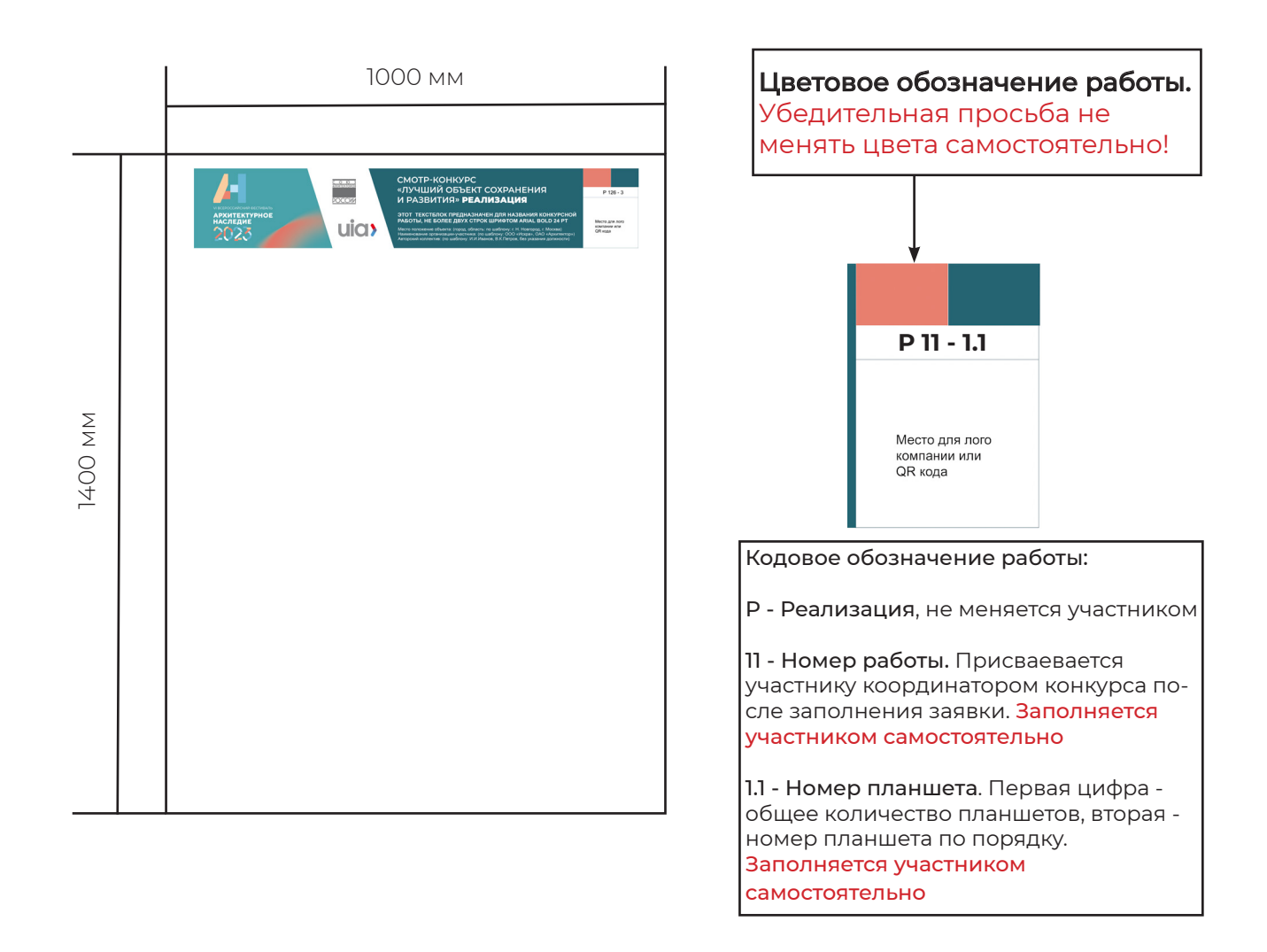

Планшеты, не пронумерованные в соответствии с кодовым обозначением работы, могут быть не приняты типографией в печать

### **Скачать макет планшета можно на странице смотра-конкурса или по [ссылке](https://archnasledie.ru/upload/2023/1000x1400__%D0%9C%D0%B0%D0%BA%D0%B5%D1%82%20%D0%BF%D0%BB%D0%B0%D0%BD%D1%88%D0%B5%D1%82%D0%B0_AH23_%D0%9B%D1%83%D1%87%D1%88%D0%B8%D0%B8%CC%86_%D0%BE%D0%B1%D1%8A%D0%B5%D0%BA%D1%82_%D1%81%D0%BE%D1%85%D1%80%D0%B0%D0%BD%D0%B5%D0%BD%D0%B8%D1%8F_%D1%80%D0%B0%D0%B7%D0%B2%D0%B8%D1%82%D0%B8%D1%8F_%D0%A0%D0%95%D0%90%D0%9B%D0%98%D0%97%D0%90%D0%A6%D0%98%D0%AF.psd)**

### **Пример верстки составного планшета:**

По возможности избегать переноса текста с одной половины на другую. При необходимости переноса схем или фото обеспечить встречные вылеты с обеих сторон

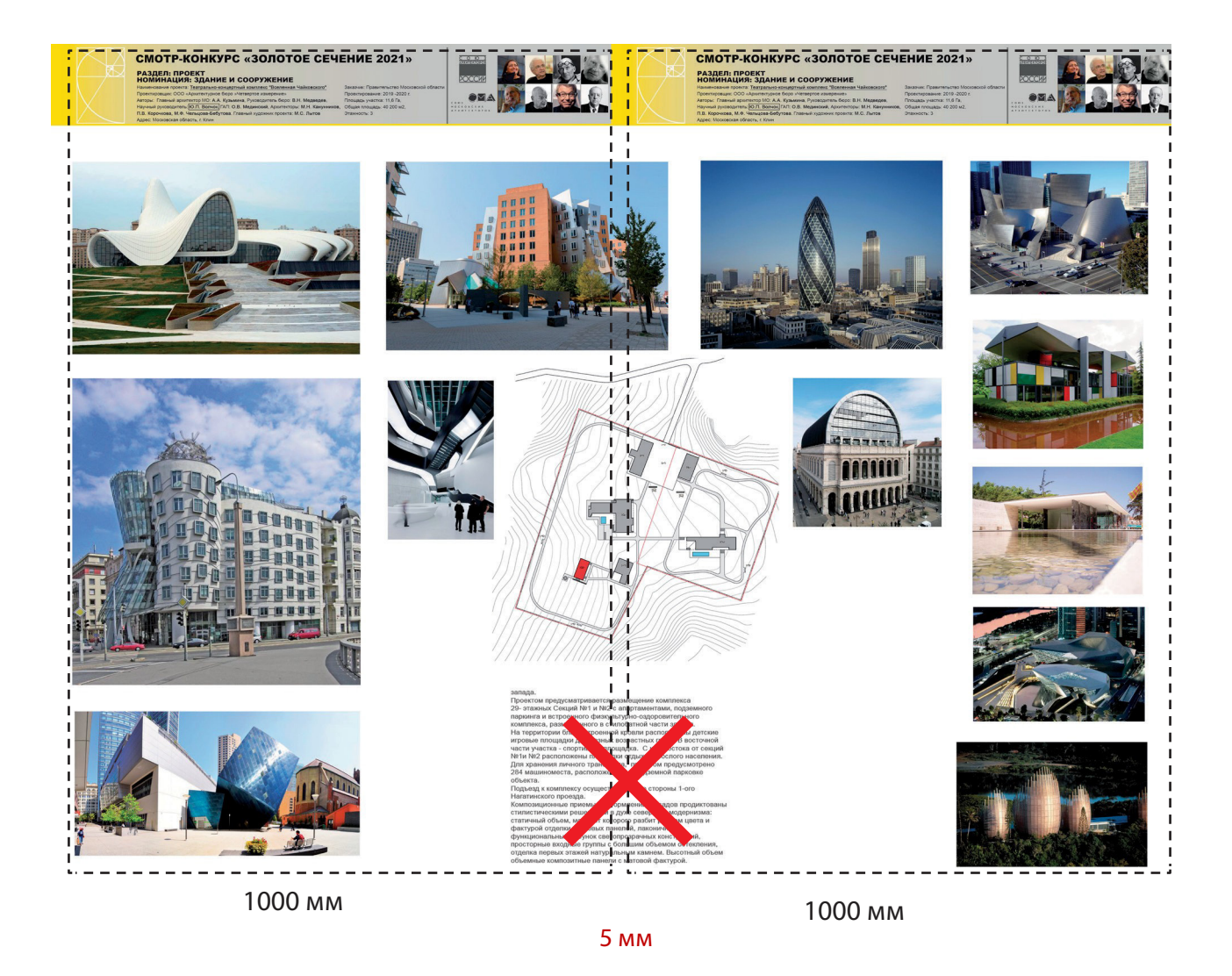

Убедительная просьба соблюдать технические требования к оформлению планшета - их невыполнение может стать причиной типографского брака